**NILU TR: 20/96** 

NILU : TR 20/96 REFERENCE : O-92088.MP DATE : JULY 1996 ISBN 82-425-0800-3

# **Data Retrieval System**

T.C. Berg

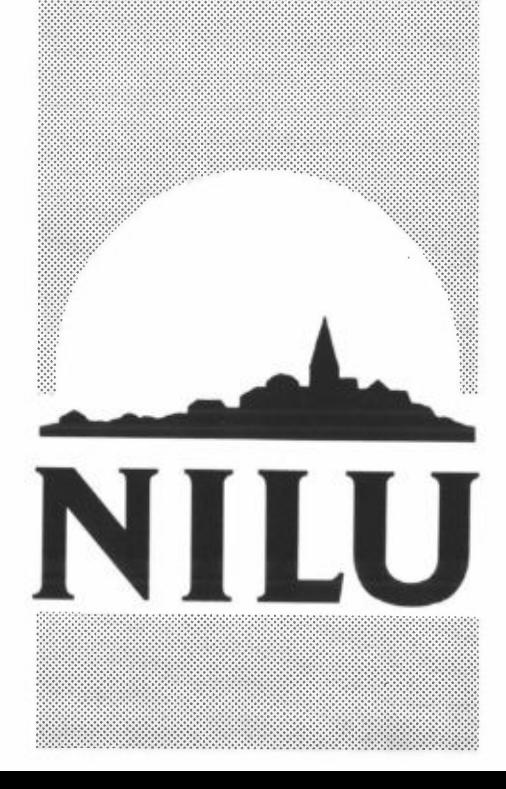

**Norsk institutt for luftforskning**  Norwegian Institute for Air Research Postboks 100 - N-2007 Kjeller - Norway

## **Contents**

#### Page

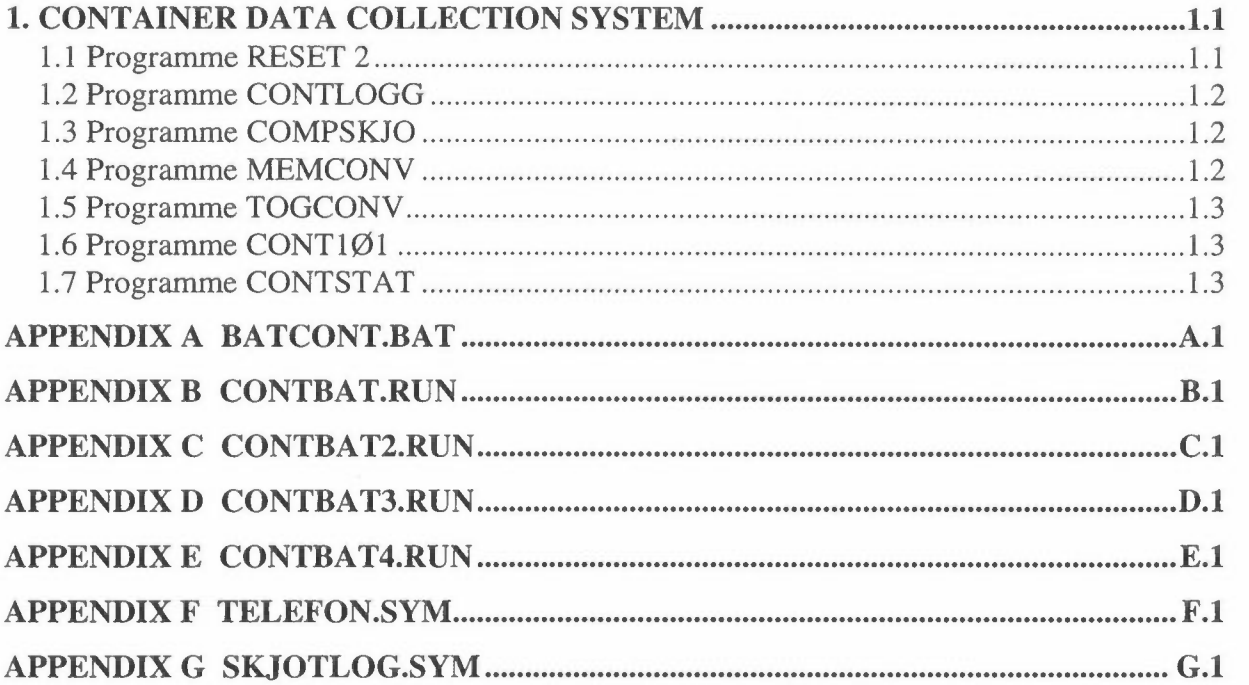

## **Data Retrieval System**

### **1. CONTAINER DATA COLLECTION SYSTEM**

The data collection system is controlled by a timer programme CONTRUN. This timer starts a sequence every 5 minutes (xx00, xx05, xxlO etc.) for collection of data from the FOX and from meteorological sensors mounted on the container.

Data from the gammaspectrometer on the container are collected once an hour at xx33. The minute time 33 is chosen to avoid coincidence with the 5 minute data collection.

The timer programme is again a part of a batch sequence BATCONT.BAT (Appendix A). Output from the timer with errorlevel 0 starts the 5 minute cycle (:ARUN) and errorlevel 1 starts the 1 hour cycle (:BRUN).

All programmes receive their instructions from a file AUTOBAT.RUN. To be able to operate different versions of AUTOBAT.RUN a set of \*.RUN files: CONTBAT.RUN, CONTBAT2.RUN, CONTBAT3.RUN and CONTBAT4.RUN (Appendix B, C, D, E) is copied to AUTOBAT.RUN before the respective programme is to be started.

The data are stored in \* .SYM files as follows:

- ♦ MCONT AIN.SYM contains 5 minutes data from the Aanderaa meteorological system
- ♦ GCONT AIN.SYM contains 5 minutes data from the GILL meteorological system
- ♦ BCONT AIN.SYM contains 5 minutes data from the FOX.
- ◆ ACONTAIN.SYM is a spare 5 minutes 4 channel analogue data system.
- ♦ CONT AINE.SYM contains 60 minutes radiation data from the gamma spectrometer.

A description of the different programmes in BATCONT.BAT follows:

#### **1.1 Programme RESET 2**

This is a help programme that closes COMPORT no. 2. The use of the programme is to be sure that the COMPORT is closed before next programme starts. If a programme for some reason is aborting, the next programme cannot work properly if the COMPORT is not closed.

## **1.2 Programme CONTLOGG**

The programme collects data from the datalogger by COMPORT No. 2.

Instructions for the operation is read from AUTOBAT.RUN between line -23 and -24. These instructions refer to the line number, i.e. station number, in the file TELEFON.SYM (Appendix F).

The programme CONTLOGG performs a reading of data from the datalogger from date and time given in SKJOTLOG.SYM (Appendix G) for the given station to date and time up to the reading time. The result is presented in a corresponding file KLxxxx.OUT when xxxx is the station number.

### **1.3 Programme COMPSKJO**

This programme adds KLxxxx.OUT files to the corresponding storage file for a station. Station number is a four digit xxxx in the KL-file. The storage file has the corresponding name of the station as listed in the file TELEFON.SYM. Example KL 1001.0UT is corresponding with the storage file MCONTAIN.SYM. The first line in the KLxxxx.OUT file is always the same as the last line in the storage file. If not, the programme will refuse to make the addition. When a successful addition is performed, SKJOTLOG.SYM is adjusted for the respective station.

Instructions for controlling the COMPSKJO programme is given in AUTOBAT.RUN between line -25 and -26. The programme can make ajouring of as many storage files as wanted in sequence. The only instruction needed from AUTOBAT.RUN is a list of KLxxxx.OUT files.

### **1.4 Programme MEMCONV**

This programme is converting the storage files "STATION".SYM to a number of corresponding files with only one parameter in each. These files is named xxxxyyyy. Ø5M. Station number is xxxx, and yyyy is the name of the parameter using 1-4 letters.

Instructions to the programme is given in AUTOBAT.RUN between line -34 and -35. Here is given a list of storage files which is going to be converted. In addition a parameter list is given for each station in the file ENSILOGG.INP.

### **1.5 Programme TOGCONV**

This programme is creating input files to the display programme. It does the same as MEMCONV except that it outputs only the last line from the \* .SYM files. Station number is added with 1000 to mark the difference from the output of MEMCONV.

### **1.6 Programme CONTlØl**

This programme collects data from a gamma spectrometer Canberra model Sl0 Plus. The spectrometer is connected to COMPORT no. 1 and it is read by the programme every 60 minutes. The programme starts by stopping the counting on the spectrometer. Then the data for 1024 channels are read before a clear data order and a start order is given.

The data is stored in the storage file CONTAINE.SYM as a new line added to the previous lines. A complete spectrum is also stored in the directory C:\MCA \ in binary from suited to a Canberra display programme MCAE.

Instructions to the CONT1 $\emptyset$ 1 programme is given in AUTOBAT.RUN between line -29 and -30. Here is the order given for collection of data from station number to station number.

## **1.7 Programme CONTSTAT**

Programme CONTSTAT uses the storage file CONTAINE.SYM with the gammaspectrum data as input. The programme makes a statistical survey over the total gamma radiation for "yesterday" values, "today's" values and last 10 days mean values. The data is written in the file CONT.RAD.

#### **APPENDIX A**

#### **BATCONT.BAT**

CD\RING :START type skjotlog.sym type cont.rad **CONTRUN** IF ERRORLEVEL I GOTO BRUN IF ERRORLEVEL O GOTO ARUN :ARUN copy contbat.run autobat.run reset 2 contlogg copy contbat2.run autobat.run reset 2 contlogg reset 2 copy contbat3.run autobat.run contlogg reset 2 copy contbat4.run autobat.run contlogg reset 2 compskjo memconv togconv GOTO START :BRUN copy contbat.run autobat.run reset 2 contsIOl reset 2 contstat reset 2 reset 2 GOTO START

#### **APPENDIX B**

#### **CONTBAT.RUN**

-1 -2 -3 -4 -5 -6 -7 -8 -9 -10 -11 -12 -13 -14 -15 -16 -17 -18 -19 -20 -21 -22 -23 2 2 0 -24 -25 KLI00I.OUT KL1002.OUT KL1003.OUT KL1004.OUT -26 -27 -28  $-29$ <br>1  $\mathbf{I}$ -30 -31 -32 -33 -34 ACONTAIN.SYM MCONTAIN.SYM GCONTAIN.SYM BCONTAIN.SYM -35 -36

#### **APPENDIX C**

#### **CONTBA T2.RUN**

-1 -2 -3 -4 -5 -6 -7 -8 -9 -10 -11 -12 -13 -14 -15 -16 -17 -18 -19 -20 -21 -22 -23 3 3 0 -24 -25 KL1001.OUT KL1002.OUT KL1003.OUT KL1004.OUT -26 -27 -28 -29 1 l -30 -31 -32 -33 -34 ACONTAIN.SYM BCONTAIN.SYM GCONTAIN.SYM MCONTAIN.SYM -35 -36

#### **APPENDIX D**

#### **CONTBAT3.RUN**

-1 -2 -3 -4 -5 -6 -7 -8 -9 -10 -11 -12 -13 -14 -15 -16 -17 -18 -19 -20 -21 -22 -23 4 4 0 -24 -25 KLIO0l.OUT KL1002.OUT KL1003.OUT KL1004.OUT -26 -27 -28 -29  $\mathbf{I}$ 1 -30 -31 -32 -33 -34 MCONTAIN.SYM BCONTAIN.SYM GCONTAIN.SYM ACONTAIN.SYM -35 -36

#### **APPENDIX E**

#### **CONTBAT4.RUN**

-1 -2 -3 -4 -5 -6 -7 -8 -9 -10 -11 -12 -13 -14 -15 -16 -17 -I 8 -19 -20 -21 -22 -23 5 5 0 -24 -25 KLlO0I.OUT KLI002.OUT KL1003.OUT KL1004.OUT -26 -27 -28 -29  $\mathbf{1}$  $\bar{1}$ -30 -31 -32 -33 -34 **MCONTAIN.SYM GCONTAIN.SYM BCONTAIN.SYM ACONTAIN.SYM**  -35 **MCONTAIN.SYM GCONTAIN.SYM BCONTAIN.SYM ACONTAIN.SYM**  -36

### **APPENDIX F**

#### **TELEFON.SYM**

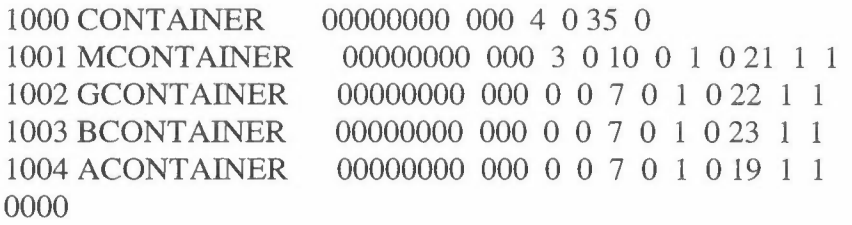

## **APPENDIXG**

## **SKJOTLOG.SYM**

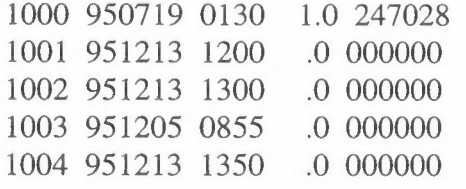

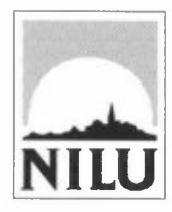

## **Norsk institutt for luftforskning (NILU)**

**P.O. BOX 100,** N-2007 **KJELLER- NORWAY** 

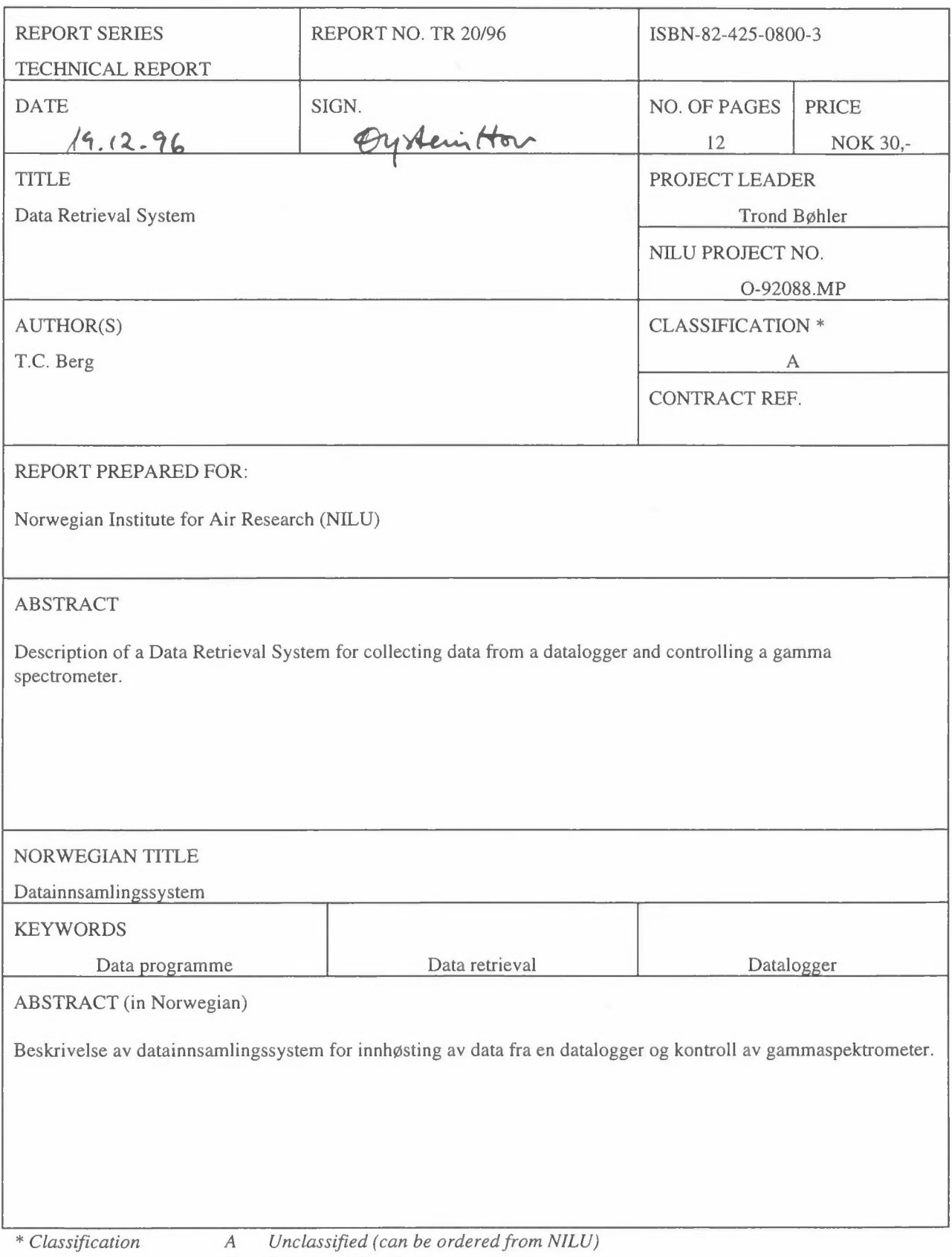

*B Restricted distribution* 

*C Classified (not to be distributed)*